<span id="page-0-0"></span>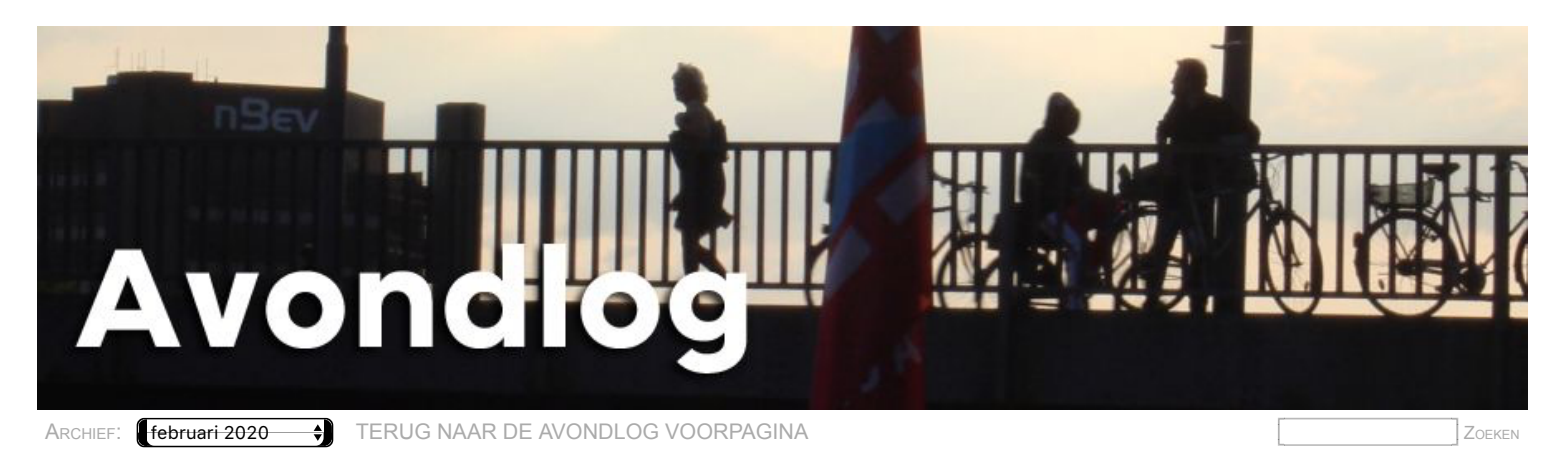

[Over het Avondlog](https://www.avondlog.nl/over-het-avondlog-0) [Molshopen](https://www.avondlog.nl/molshopen)

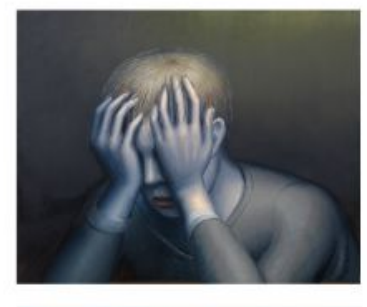

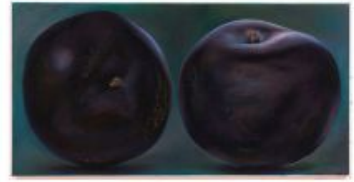

## **[Highlighting skin](https://www.avondlog.nl/blog-item/highlighting-skin)**

donderdag 30 januari 2020 - 22:37

 **Nu te zien in de Schiedamse Ketelfactory, waar ze vroeger drank stookten: schilderijen van de mij beiden uit ontmoetingen bekende Ina van Zyl en Michael Kirkham. En het gaat uitzonderlijk - over de huid, het oppervlak van wat leeft.**

 Je vingertoppen en andere zintuigen komen tot leven bij het zien van hun werk, hoe verschillend het ook is. Ina's tomaten in het doorschijnende plastic zakje, Kirkhams sky bankje. Mijn gedachten slaan op hol. En Pallasmaa vertelt me dat alle zintuigen met elkaar verbonden zijn. Wie iets ziet voelt ook iets. Zien doet voelen. En omgekeerd.

 Legt iemand een hand op je arm, dan voel je niet alleen het huidoppervlak, er is tegelijk ook een 'binnengevoel' dat ook wel 'onderhuids' wordt genoemd.

Raadselachtige werelden die Kirkham en Van Zyl - in hun samenhang - in beweging brengen.

 De huid is de grens tussen beide, dat is ook waar de grootste gevoeligheid huist. Het kriebelt er, het tocht er en vooral de aanraking tussen mensen werkt er.. Er zijn mensen die goed kunnen aanraken, ook die er niets van maken. Met averechts effect. Al gaat het maar om het geven van een hand.

 Vreemd te bedenken dat de schilderkunst - buiten de strikte esthetica - berust op het suggereren van aanraking.

Echt opgewonden word ik van in het zonlicht reflecterende nekhaartjes. Rillingen.

**Tags:** [Ina van Zyl](https://www.avondlog.nl/tags/ina-van-zyl)

[Michael Kirkham](https://www.avondlog.nl/tags/michael-kirkham)

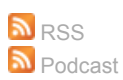

[Terug naar boven](#page-0-0)